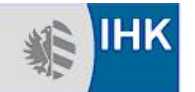

## Anlage zum Antrag auf Genehmigung eines Betrieblichen Auftrags

**Entscheidungshilfe für die Auswahl eines Betrieblichen Auftrags – Elektroniker/-in für Automatisierungstechnik nach der Verordnung vom 24. Juli 2007** im Einsatzgebiet:

Produktions- und Fertigungsautomation | Summation - Verfahrens- und Prozessautomation | Netzautomation | Summation | Summation | Netzautomation | Summation | Netzautomation | Netzautomation | Netzautomation | Netzautomatio Verkehrsleitsysteme , Gebäudeautomation

(Zutreffendes bitte ankreuzen)

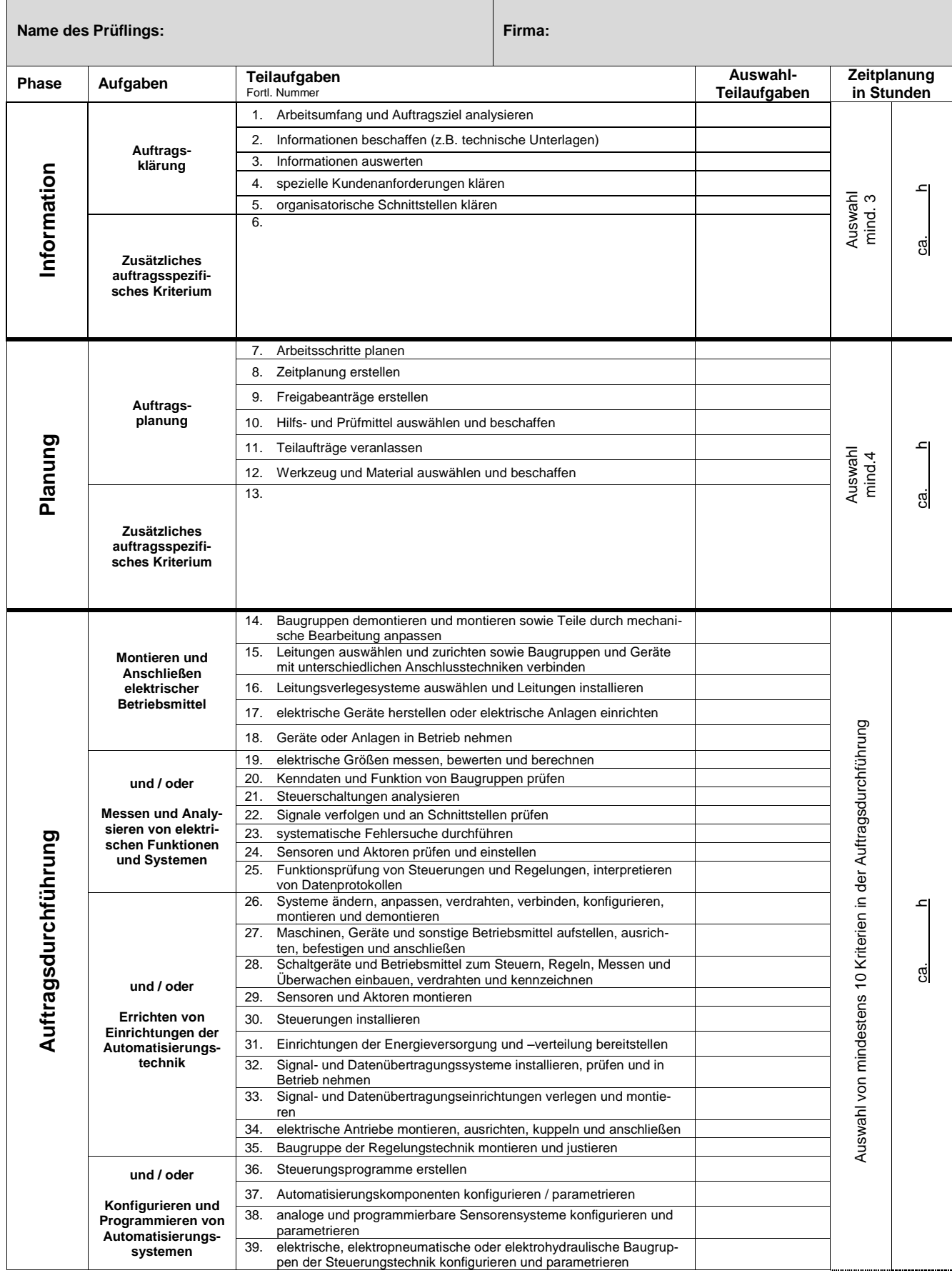

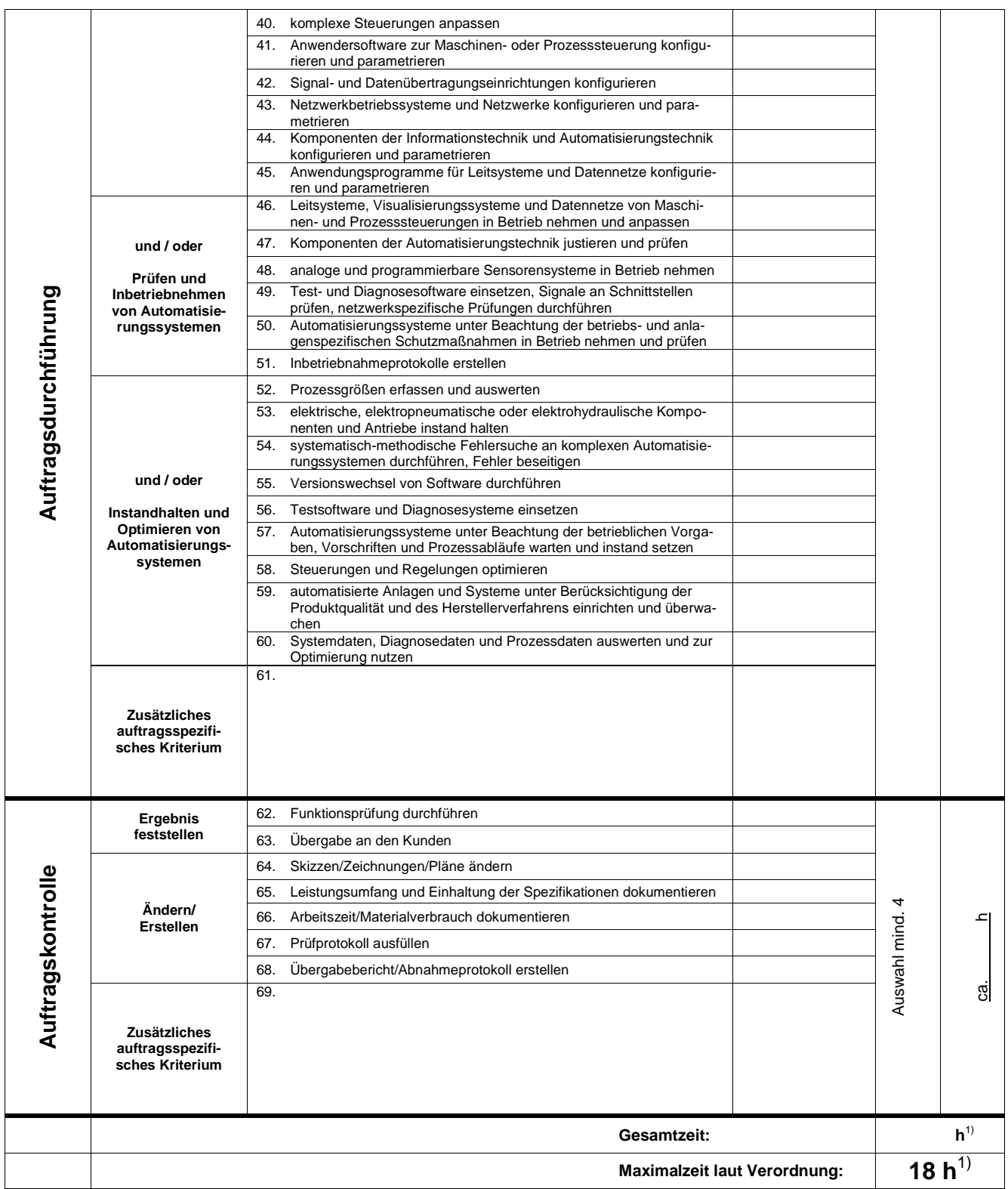

Bei der Durchführung des Betrieblichen Auftrags sind die einschlägigen Bestimmungen für Sicherheit und Gesundheitsschutz bei der Arbeit sowie der Umweltschutz zu berücksichtigen.

<sup>1)</sup> Die Arbeitszeit für die Erstellung der praxisbezogenen Unterlagen ist in der Gesamtzeit von 18 h enthalten.